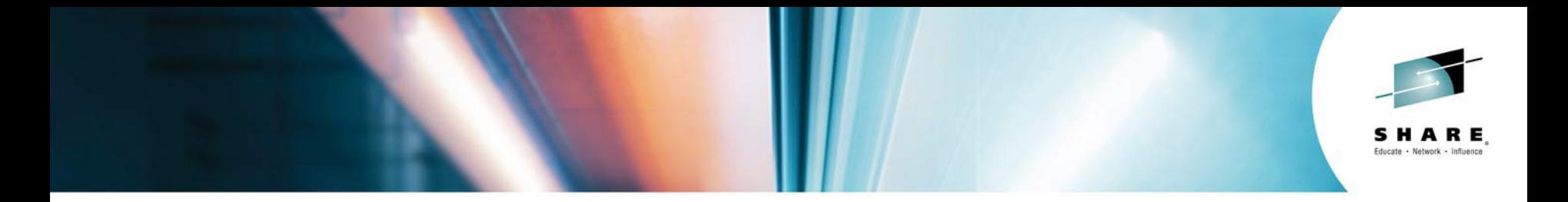

## **Modernizing CICS for Cloud**

*Matthew Webster, IBM* 

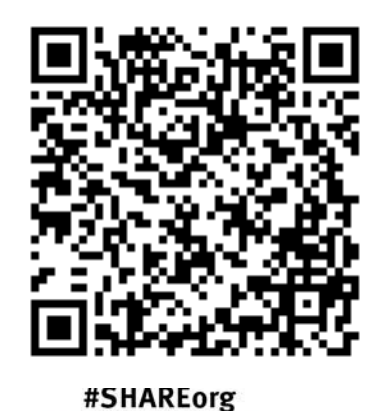

 $f$  (in  $\odot$ 

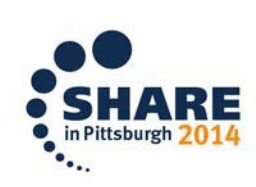

SHARE is an independent volunteer-run information technology association that provides education, professional networking and industry influence.

Copyright (c) 2014 by SHARE Inc. (c) <sup>1</sup> S O Except where otherwise noted, this work is licensed under

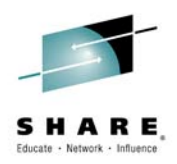

#### **Please Note**

IBM's statements regarding its plans, directions, and intent are subject to change or withdrawal without notice at IBM's sole discretion.

Information regarding potential future products is intended to outline our general product direction and it should not be relied on in making a purchasing decision.

The information mentioned regarding potential future products is not a commitment, promise, or legal obligation to deliver any material, code or functionality. Information about potential future products may not be incorporated into any contract. The development, release, and timing of any future features or functionality described for our products remains at our sole discretion.

Performance is based on measurements and projections using standard IBM benchmarks in a controlled environment. The actual throughput or performance that any user will experience will vary depending upon many factors, including considerations such as the amount of multiprogramming in the user's job stream, the I/O configuration, the storage configuration, and the workload processed. Therefore, no assurance can be given that an individual user will achieve results similar to those stated here.

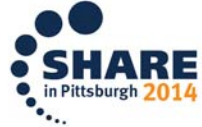

#### **Abstract**

Everyone is talking about the Cloud and wondering how to integrate their existing CICS environment. The speaker is from the IBM Hursley lab and will give the audience insight on how to modernize CICS so that those applications can be part of your Cloud infrastructure.

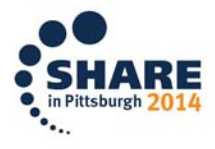

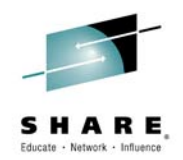

### **CICS Cloud and CICS Tools Sessions**

- Monday
	- **15855: Modernizing CICS for Cloud**
- Wednesday
	- *16056: DevOps: Multiplatform Application Deployment*
	- **15552: Modernizing CICS Hands-on Lab Parts 1 & 2**
	- **15882: Managing Multi-version Applications in CICS**
- Thursday
	- **15883: CICS Futures Interactive Discussion**
	- **15884: Using Policies to Manage Critical CICS Resources**
	- **15559: CICS Question Box and Pot Luck**

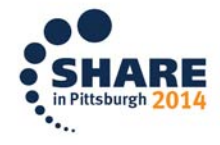

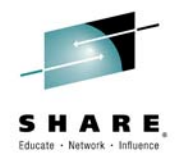

#### **Modernizing CICS for Cloud**

- Why do we want to get there?
- What will we get when we get there?
- How do we get there?

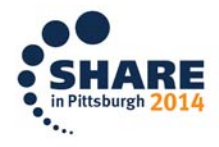

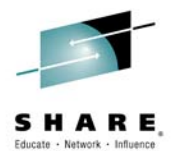

# **WHY DO WE WANT TO GET THERE?**

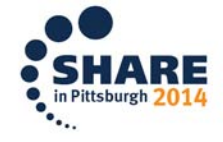

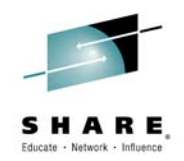

### **Why "Modernize for CICS Cloud"?**

- Operational efficiency
	- Fewer humans or humans doing more stuff: web services, Java, mobile, …
	- Fewer more scalable server regions
	- Larger more variable workloads
	- **15884: Using Policies to Manage Critical CICS Resources**
- Service agility
	- More frequent application changes
	- New technology
	- **15882: Managing Multi-version Applications in CICS**
- DevOps
	- Don't want to become the "The Department of No"\*
	- **16056: DevOps: Multiplatform Application Deployment**

\*"Cloud and DevOps: A Marriage Made in Heaven", **Jeff Sussna**

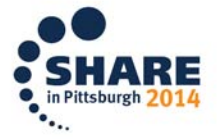

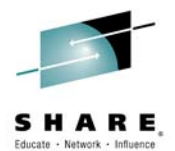

# **WHAT WILL WE GET WHEN WE GET THERE?**

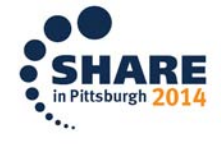

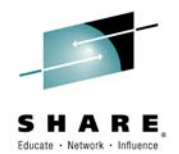

#### **What is a CICS Cloud NOT**

- Marketing Hype
- Public Cloud
- 'Our Own Thing'
- Finished!
	- **15883: CICS Futures Interactive Discussion**

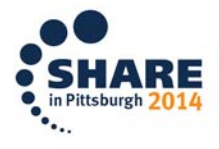

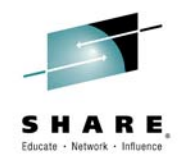

#### **What is a CICS Cloud**

#### • CICS implementation of cloud principles

'Pre-defined **application** architectures, and required **platform** services, that are deployed and managed by the system according to a set of **policies**.'

IBM PureSystems - Product Family overview homepage, Apr 2014

#### • Enabling creation of private CICS clouds

'The cloud infrastructure is provisioned for excusive use by a **single organization**  comprising **multiple consumers** (e.g., business units)'

NIST Special Publication 800-145, Sept 2011

#### • Bringing Cloud benefits to CICS

CICS TS V5 delivers a **pattern based, policy managed, private CICS cloud**  environment, **improving the agility** of CICS application deployments whilst **reducing the risk** of implementation errors.

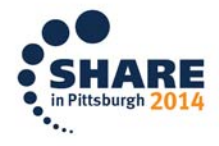

#### **The Business Value CICS Cloud adoption**

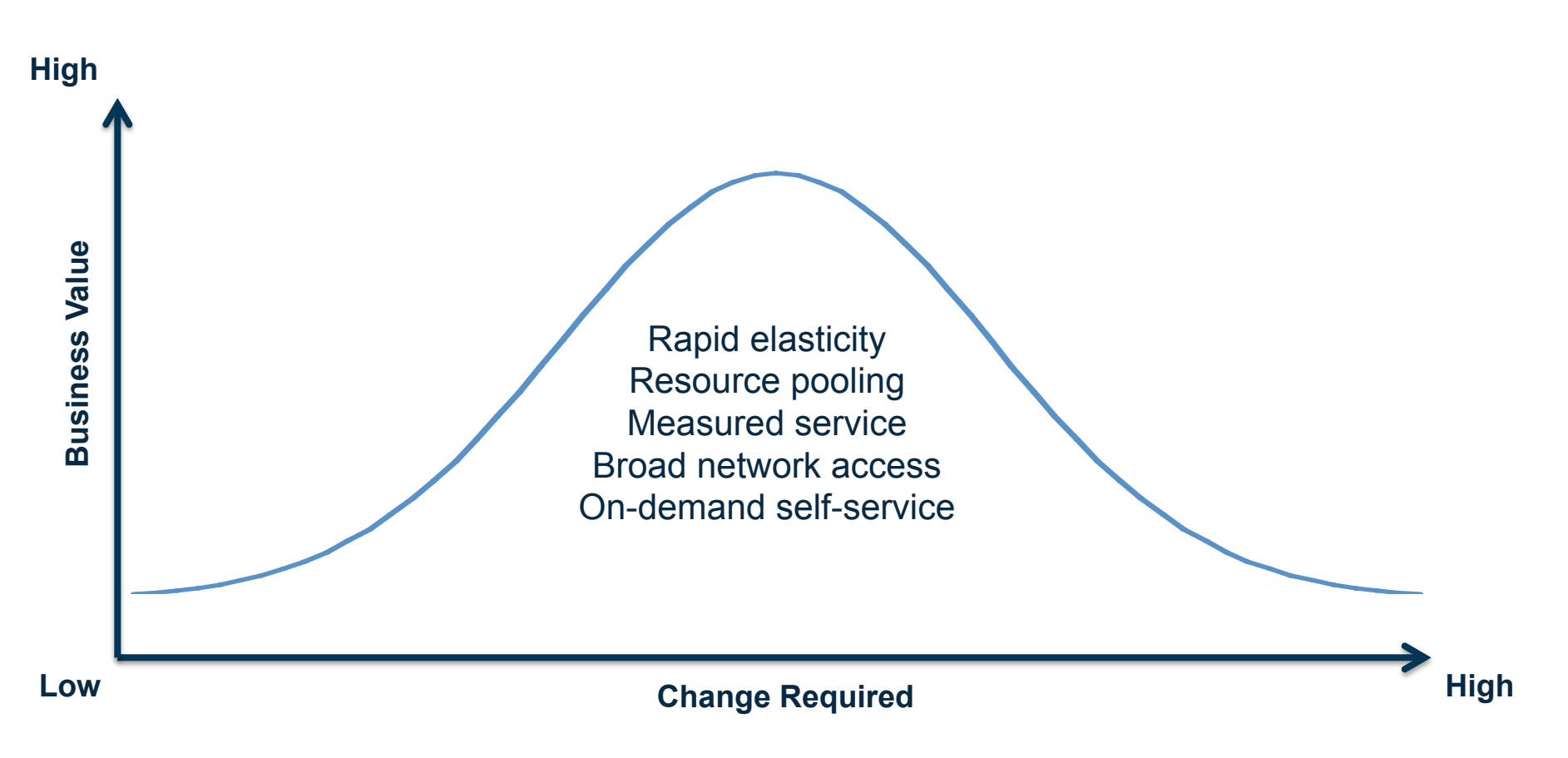

**Small changes** to existing CICS **applications** and **processes** can deliver **large value** from the CICS Cloud capabilities.

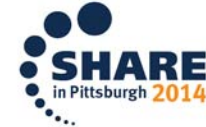

#### **The Essential Characteristics of Cloud Computing**

#### Question : How can you apply the 5 essential cloud characteristics to CICS?

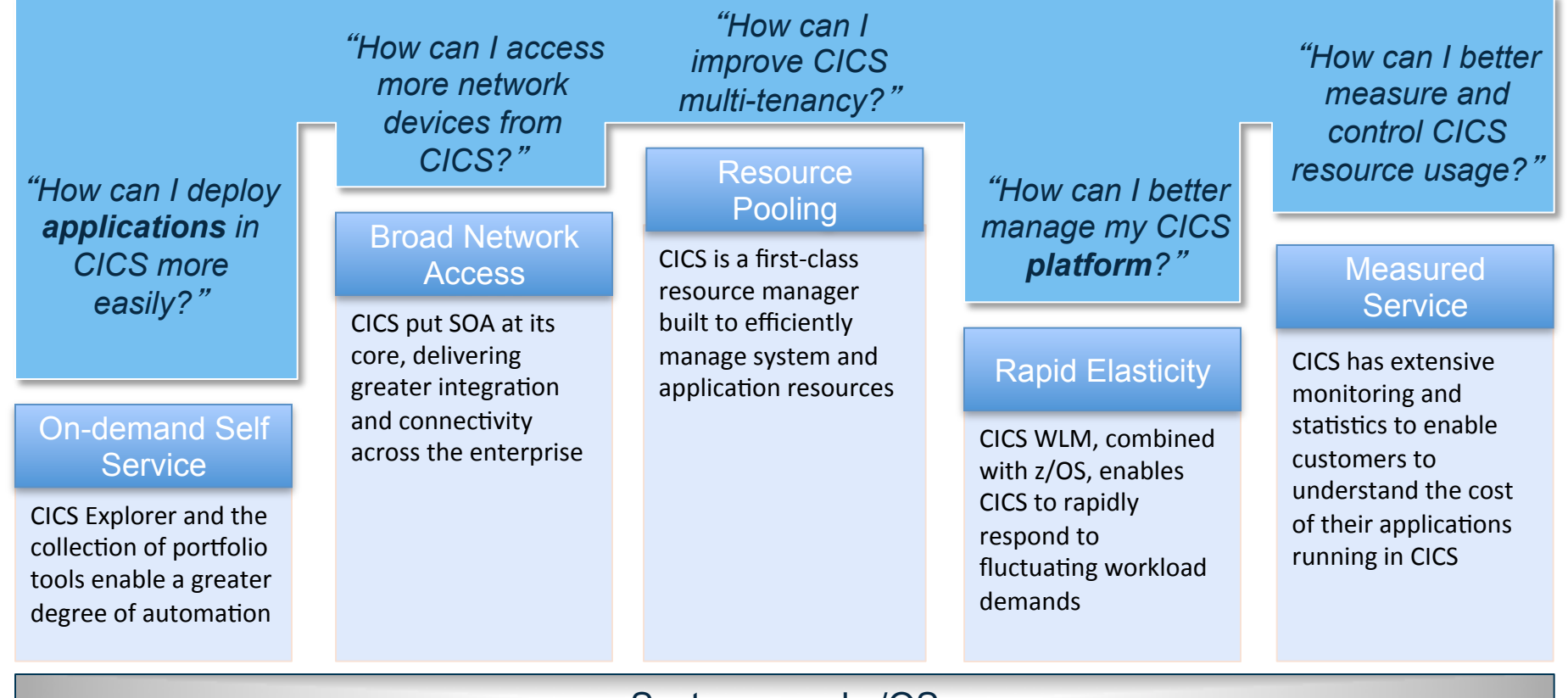

System z and z/OS

(Hint : Adding more CICS regions is probably not the best answer!)

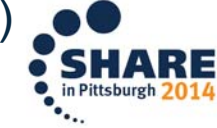

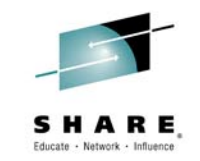

#### **Capabilities of CICS cloud**

- Because CICS applications are self-contained and selfdescribing, they can be moved through the lifecycle more quickly and reliably, with less human interaction. On-demand self service
- Measured service
- You can now **define a policy** to **trigger an action**  when an application consumes more resources than it is entitled to, helping to **manage critical resources** and better **control application costs**.

Resource Pooling Application packaging helps you consolidate onto fewer<br>regions by providing private program definitions

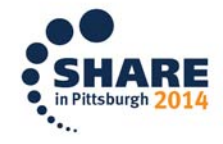

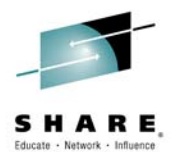

# **HOW DO WE GET THERE?**

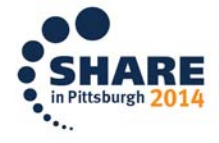

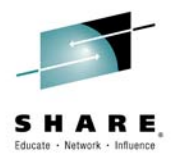

### **Topics**

- CICSPlex SM
- CICS Explorer
- CICS bundles
- zFS
- CICS Monitoring
- SCM
- CICS Tools
- Dynamic Library resources

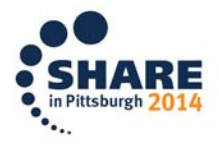

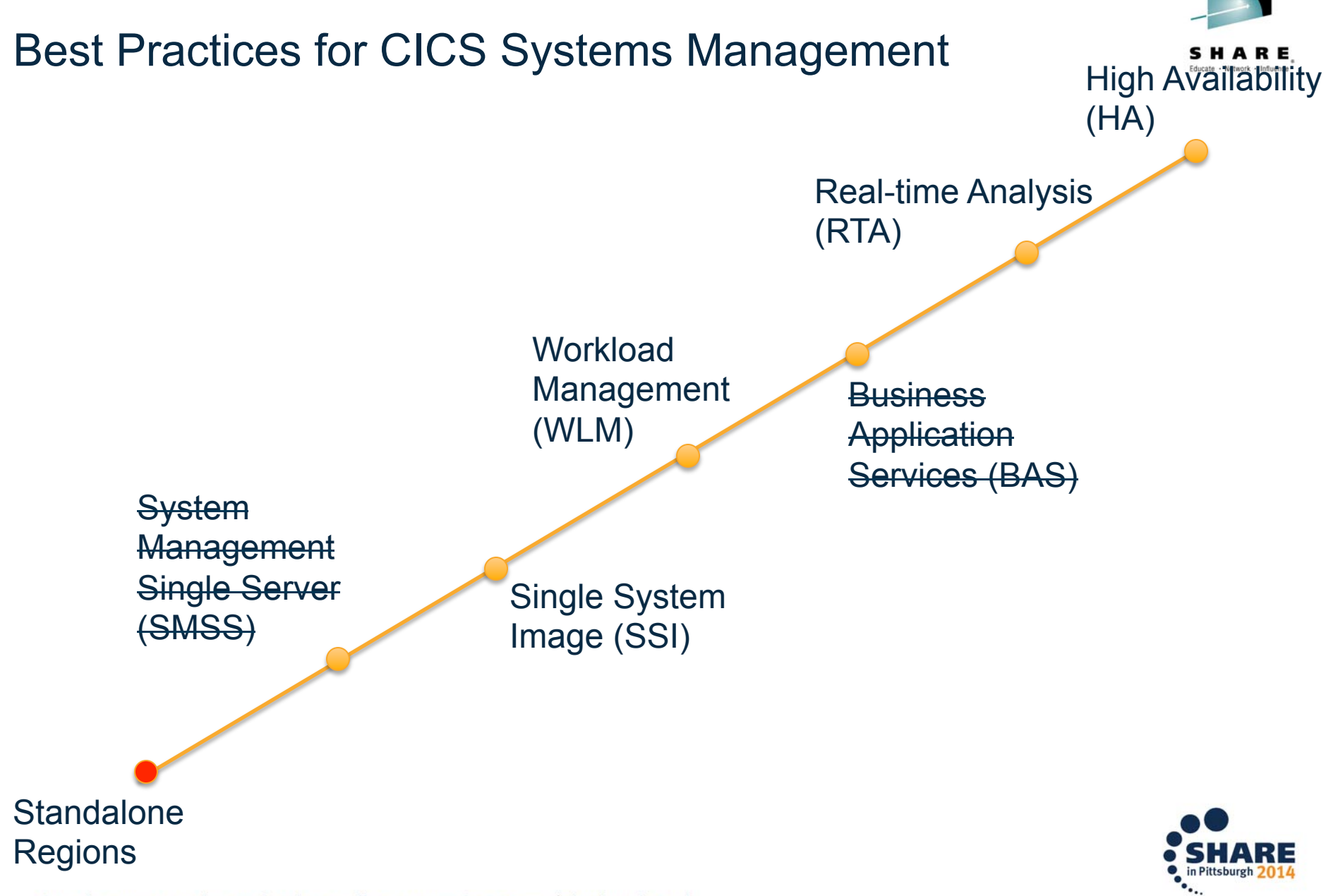

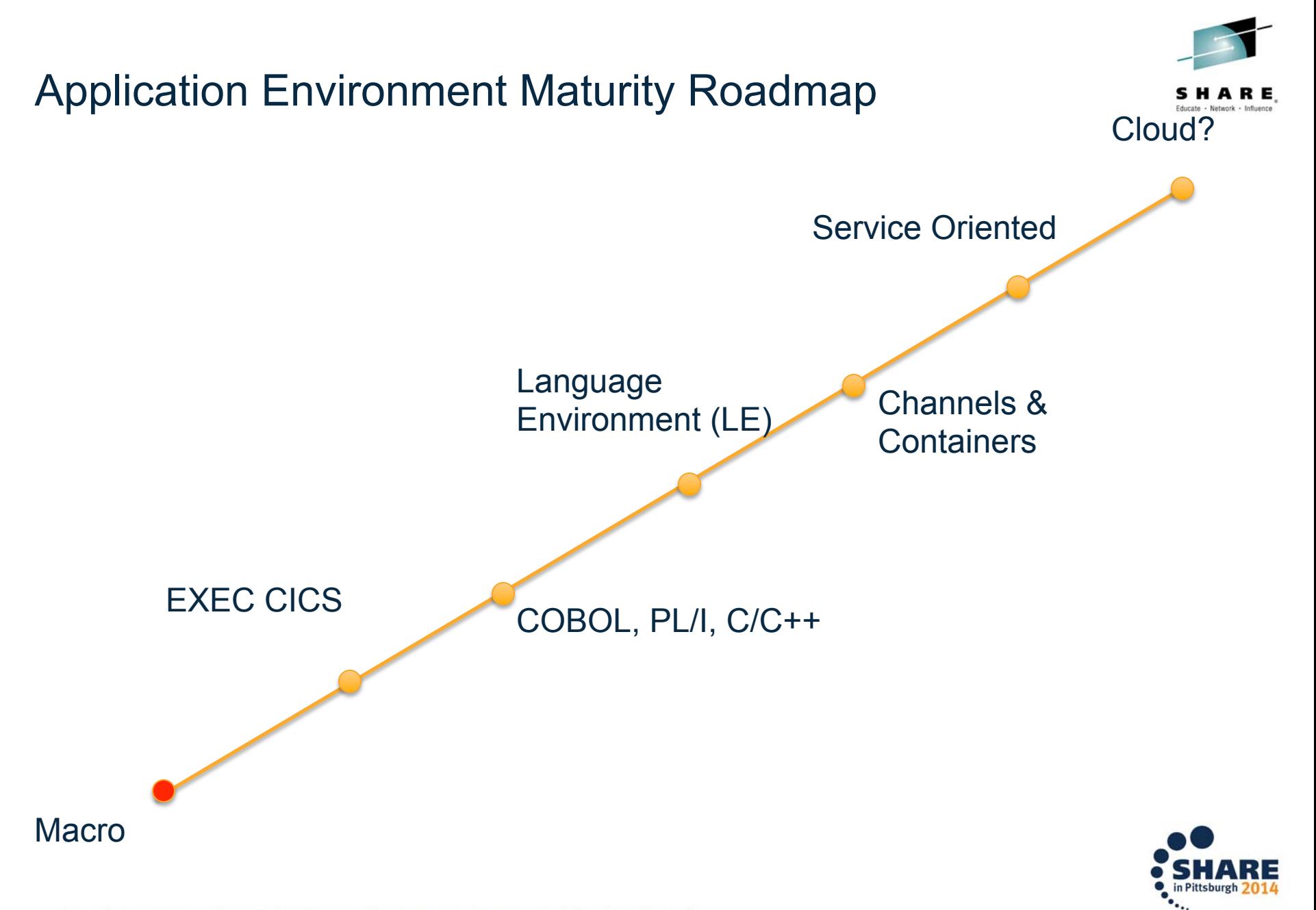

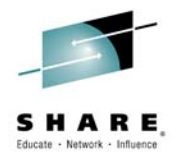

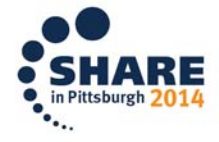

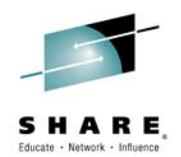

#### **What does a CICS cloud look like? Take your existing setup**

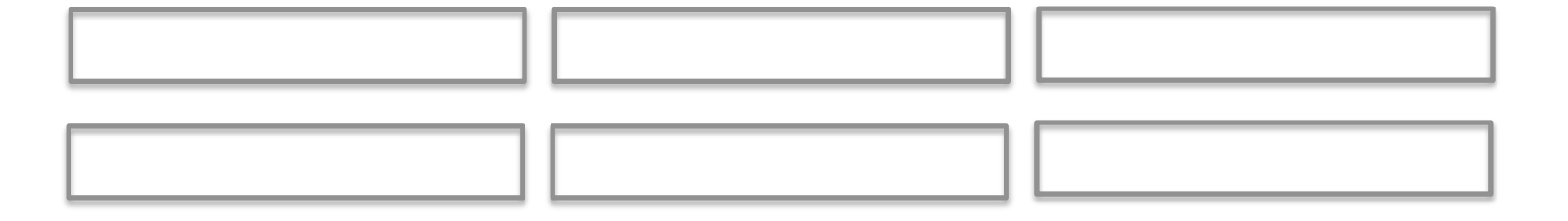

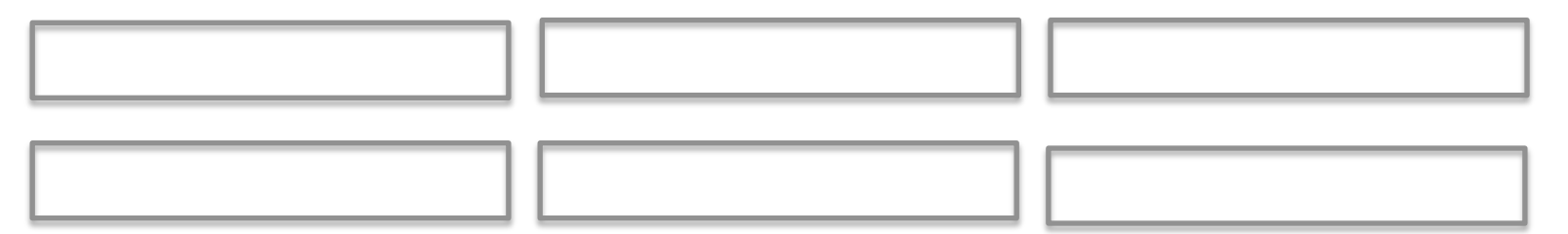

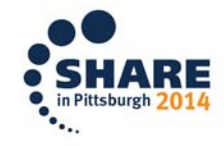

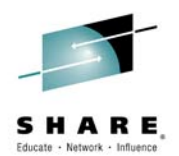

**Define a subset to be your platform** 

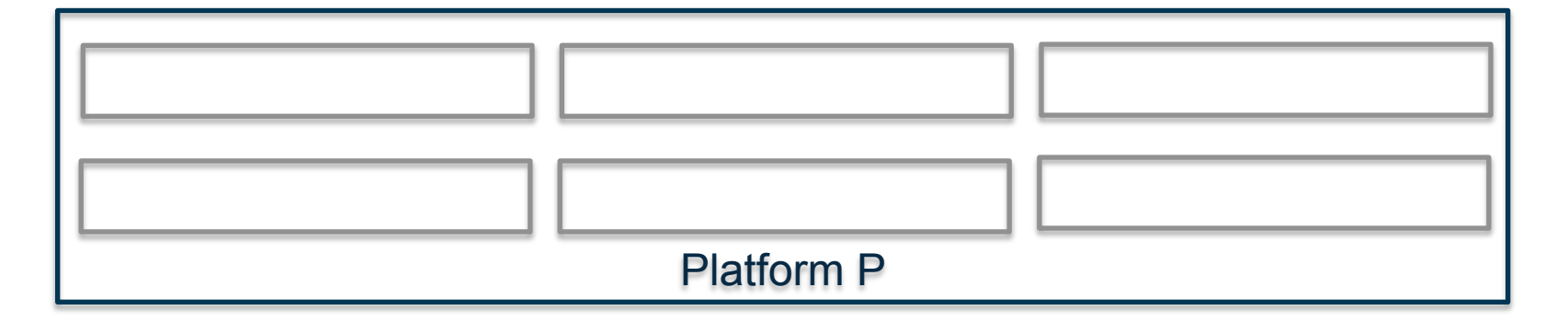

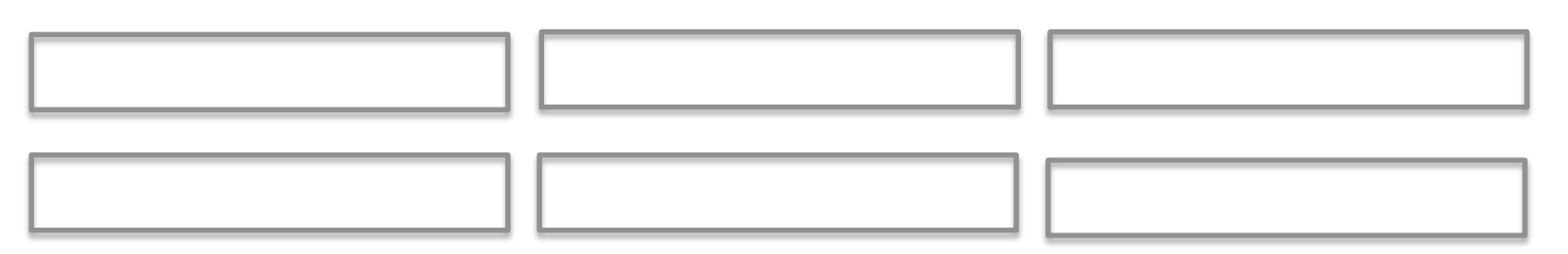

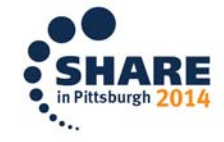

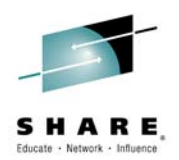

**Regions should be clones so they can be treated as a single type** 

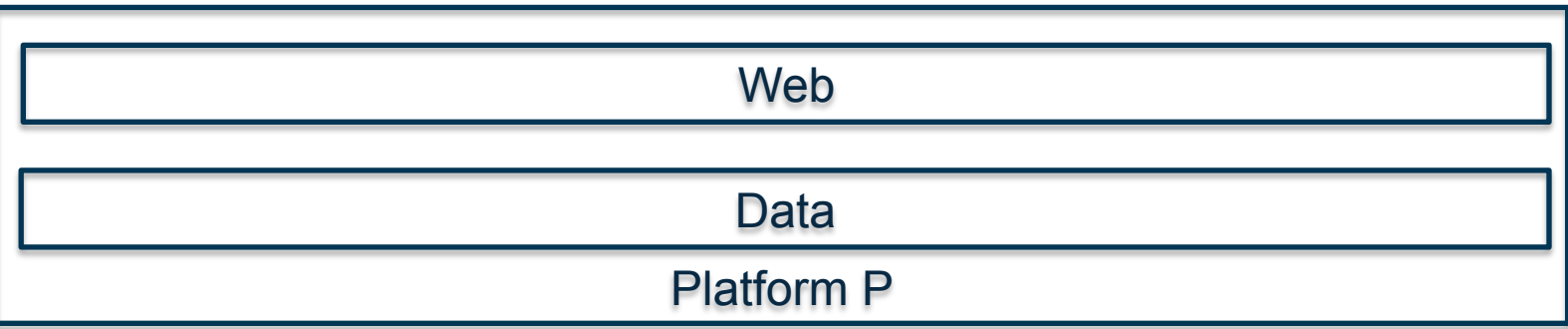

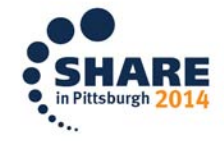

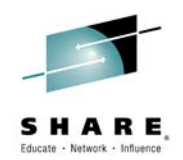

**Define your applications based on end-user value** 

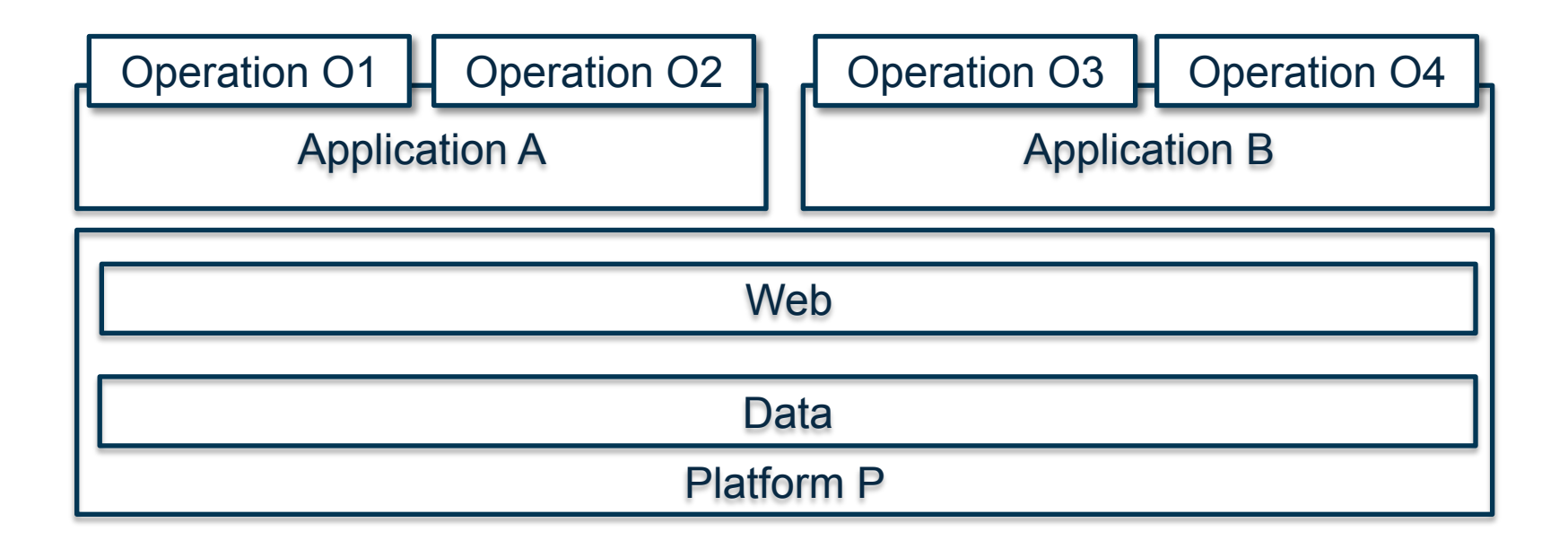

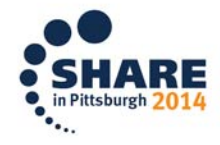

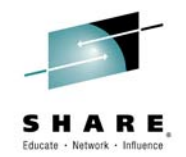

**Declare your dependencies** 

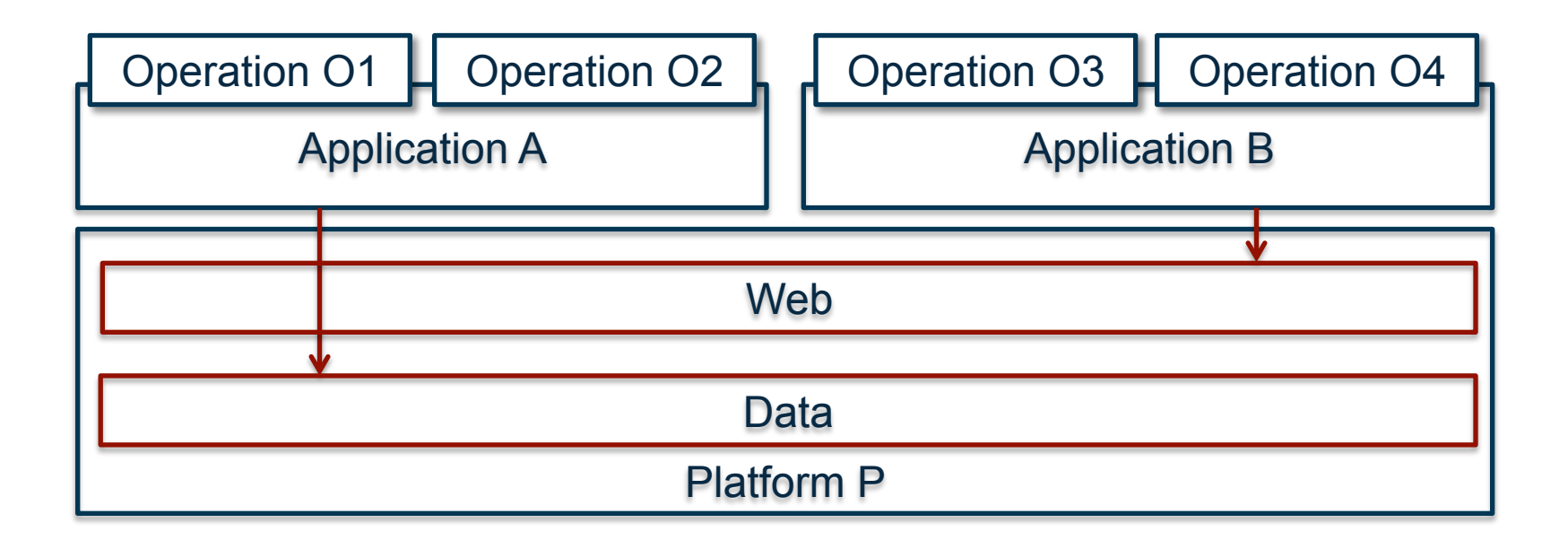

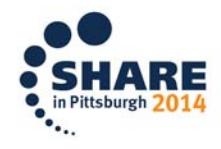

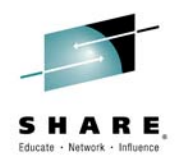

- Accurate measurement of resource consumption using CICS monitoring for operational efficiency
- Clearer understanding of applications without repackaging supporting service agility
- Automated enforcement of threshold policy throughout the application lifecycle as part of DevOps

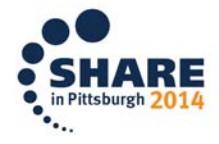

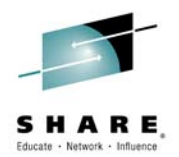

#### **CICSPlex SM**

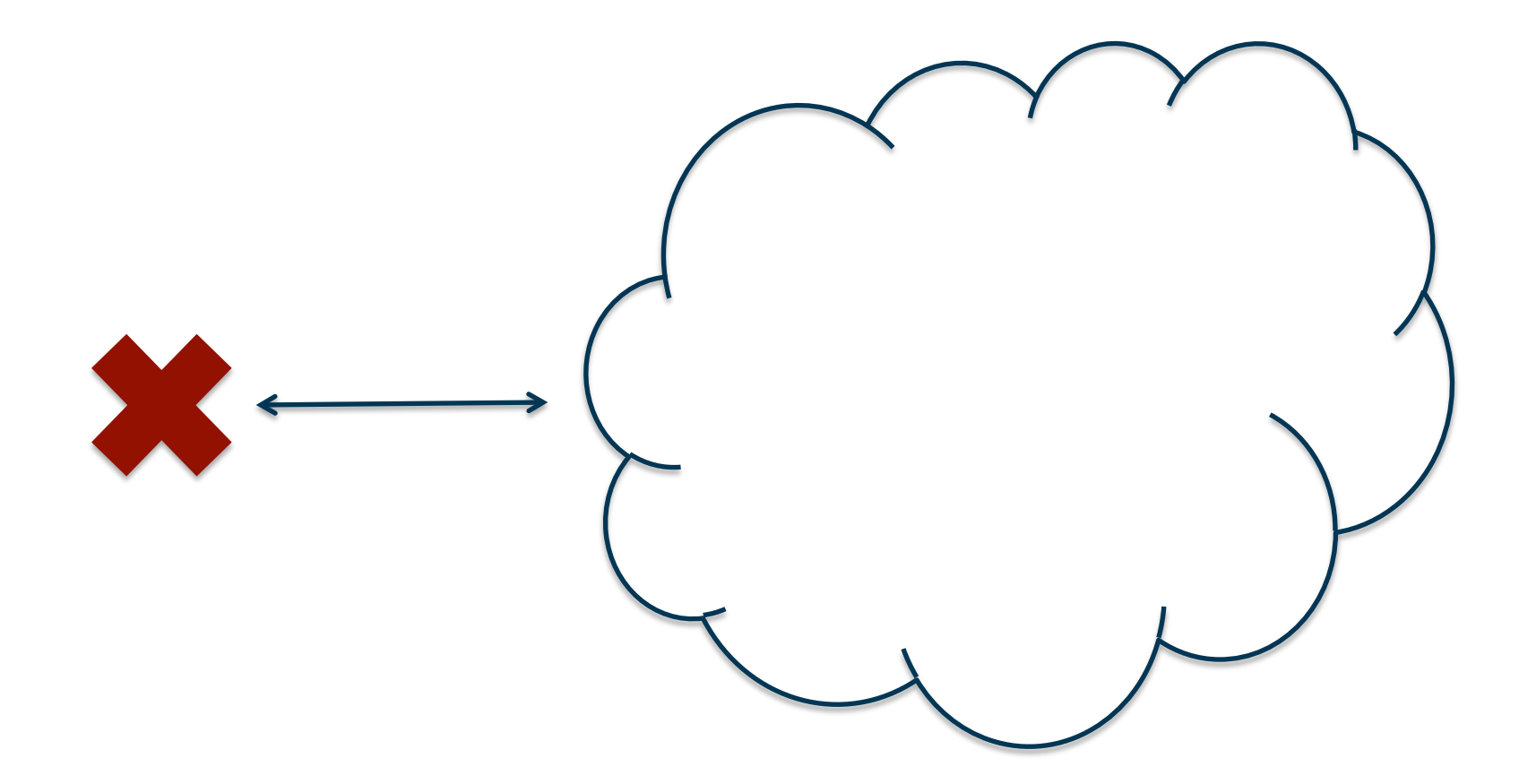

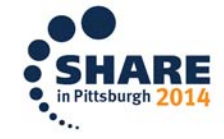

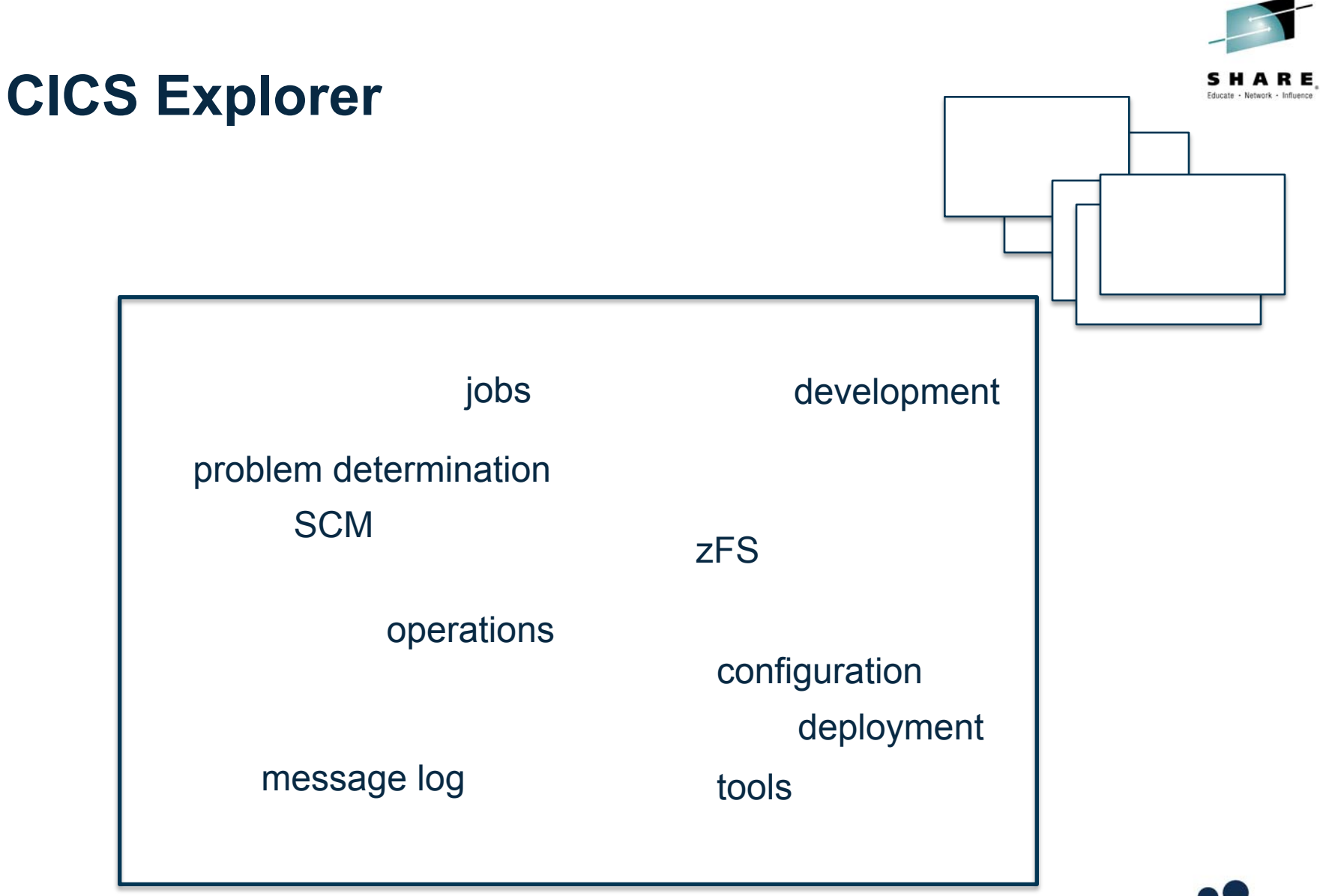

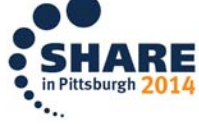

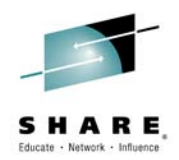

#### **CICS bundles, a short history**

- Introduced in CICS V4.1
	- Manages the lifecycle of a collection of XML documents)
- Exploited in V4.2 for OSGi bundles
	- Drives an existing well formed resource **lifecycle**
- Further exploited in V5 as an application component or platform service
	- Manages dependencies
	- Defines traditional resources e.g. PROGRAM, **TCPIPSERVICE**
	- Manages lifecycle of configuration e.g. JVM server profile
	- Added ID and version
	- Private resources (application multi-versioning)

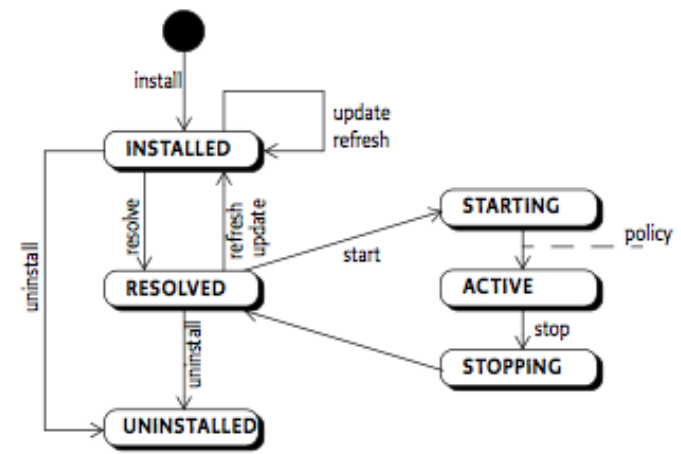

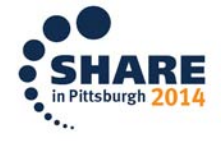

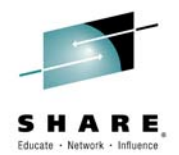

#### **CICS bundles: "On-demand self service"**

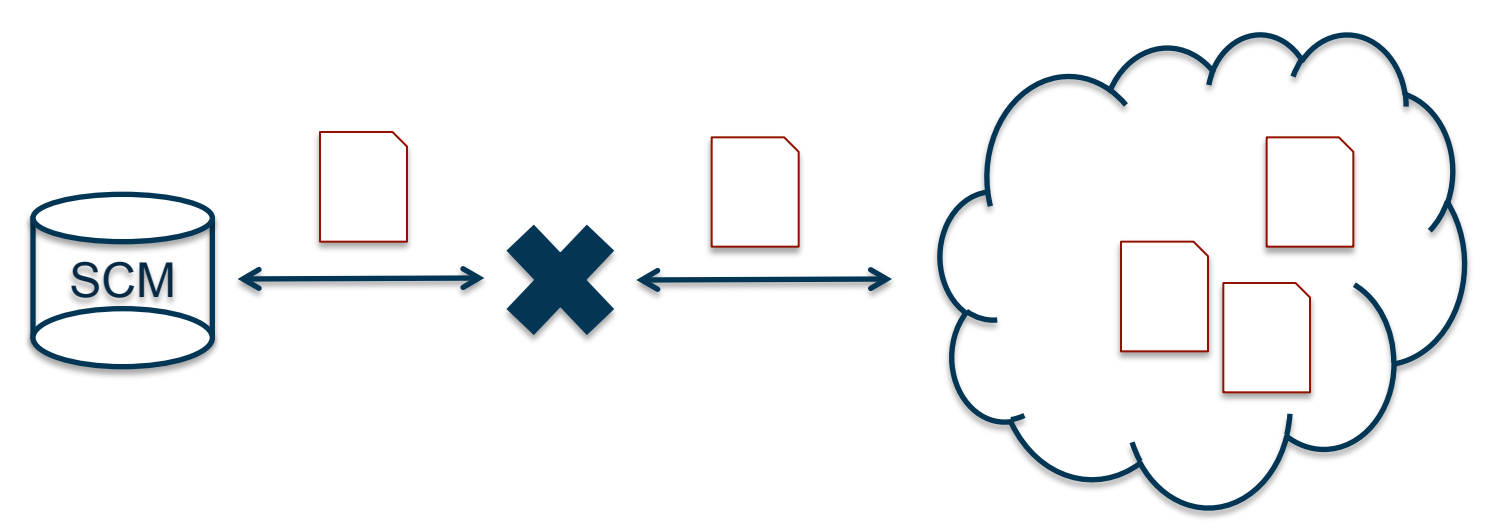

- Like a resource group ensures resources are installed together but also
	- Manages their collective state at runtime
	- Ensures they are discarded together
	- Keeps them together during development, deployment and promotion (using SCM)

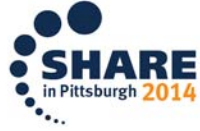

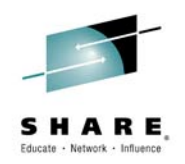

#### **zFS, zFS, zFS: "Broad network access"**

- CICS has been exploiting zFS since we supported Java (CICS/ESA V4.1?)
- Required by web services since V3 and events since V4
- Fully embraced by CICS cloud enablement (only APPLDEF and PLATDEF required) in V5
- JVMSERVER, PIPELINE, WEBSERVICE in V5.2
- SSL cipher suite specification file in V5.2
- Architected layout for both traditional CICS and CICS cloud
- SHARE sessions
	- **15395: Managing CICS Resources in a UNIX File System (SHARE 2014 in Anaheim)**
	- **13023: Everything You Wanted to Know About zFS Sysplex Sharing (SHARE 2013 in San Francisco)**

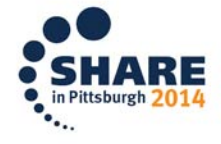

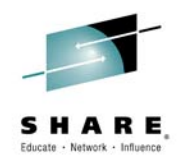

#### **CICS Monitoring: "Measured Service"**

- Records applid, tranid, resource consumption, errors
- What about "application"?
- Application context
	- Platform
	- Application
	- Version (Major.Minor.Micro)
	- Operation
- Flowed over MRO and IPIC
- Exploited by tools like CICS PA

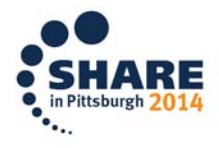

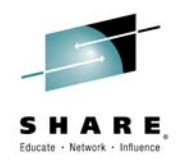

#### **Dynamic Library resources**

- Introduced in V3 to allow an application to updated without restarting CICS
- Defined using a CICS bundle in V5.1 to provide a robust application lifecycle for both defined and autoinstalled PROGRAM resources
- Private PROGRAM resources in V5.2

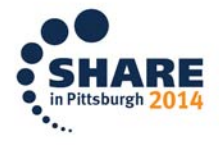

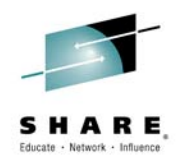

#### **Source Code Management (SCM)**

- I am sure you all use SCM for application code but what about automation & configuration?
- "Configuration as code" DevOps practice
- CICS bundle projects allow version control for definitions that are part of an application
- CICS bundle projects allow version control for configuration of a platform
- Creates an audit trail of change and allows rollback to a previous version

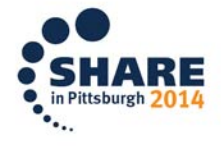

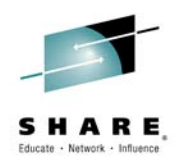

### **CICS Configuration Manager Highlights**

- Single point of control for CICS resource definitions including
	- Create, Update, Delete, Copy, Replicate
- Provides the ability to "change manage" definitional change through the various user environments (e.g. Development, Test, Production)
- Provides audit, back-out and change authorization capabilities

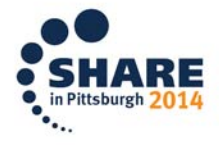

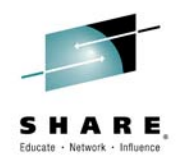

#### **CICS CM: "DevOps"**

1. Integrate CM with batch 2. Drive SCM from CM

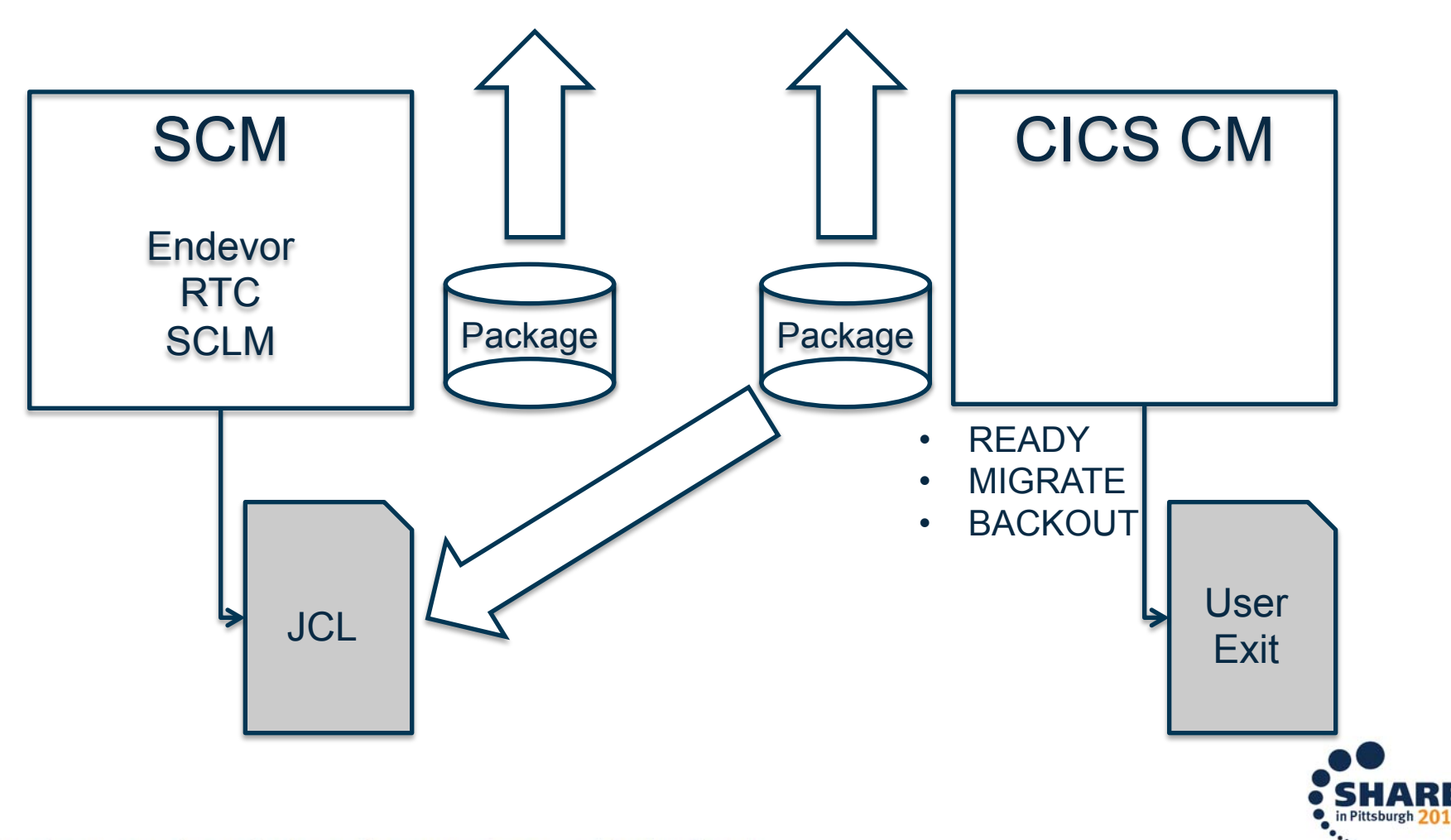

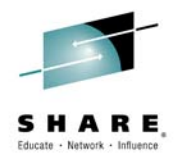

#### **Where do I start?**

- CICSPlex SM Single System Image (SSI)
- Explorer
- LIBRARY
- Platform (existing topology)
- Application (entry points & dependencies)
- Policy

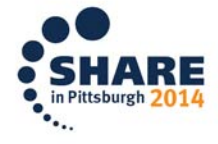

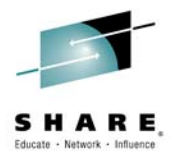

# **QUESTIONS?**

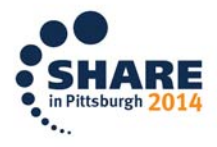

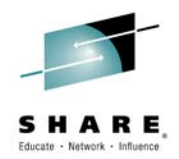

### **More Information**

• **Blog** 

https://www.ibm.com/developerworks/community/blogs/ChrisHodgins/? lang=en

- *CICS cloud Q&A*
- *CICSplexed and Confused? Part 1, 2, 3, …*
- **Demos**

http://www.ibm.com/software/htp/cics/tserver/v51/library/demos.html

- *Creating a CICS Platform for cloud enablement that defines a new topology*
- *Creating a CICS Platform for cloud enablement from an existing topology*
- *Creating a CICS Application for a Cloud Environment*
- **Podcasts**

http://www.ibm.com/software/os/systemz/podcasts/websphereonz/

– *CICS V5.2 – Overview* 

#### • **Scenarios**

https://www-01.ibm.com/support/knowledgecenter/#!/SSGMCP\_5.1.0/ com.ibm.cics.ts.scenarios.doc/topics/Scenarios.html

- *Creating a CICS topology that is managed by CICSPlex System Manager*
- *Deploying an application to a platform*
- *Creating and deploying policies*

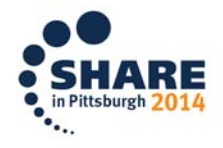

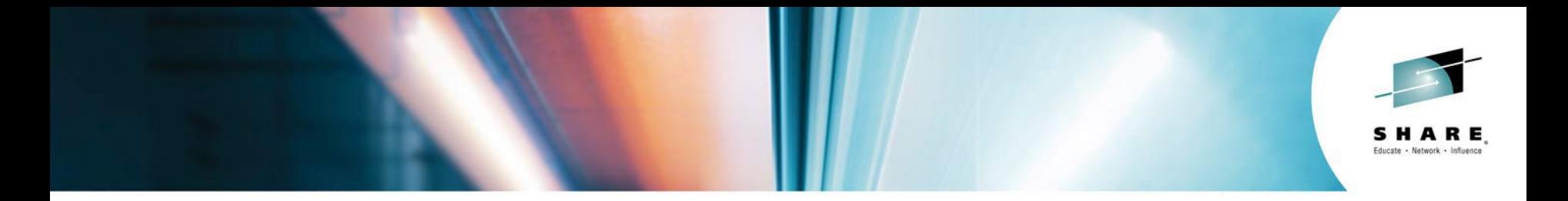

## **Modernizing CICS for Cloud**

*Matthew Webster, IBM* 

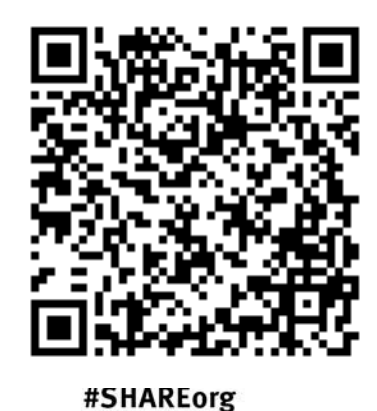

 $f$  (in  $\odot$ 

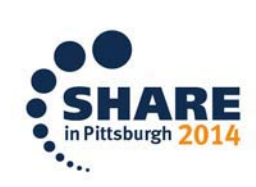

SHARE is an independent volunteer-run information technology association that provides education, professional networking and industry influence.

Copyright (c) 2014 by SHARE Inc. (c) <sup>1</sup> S O Except where otherwise noted, this work is licensed under